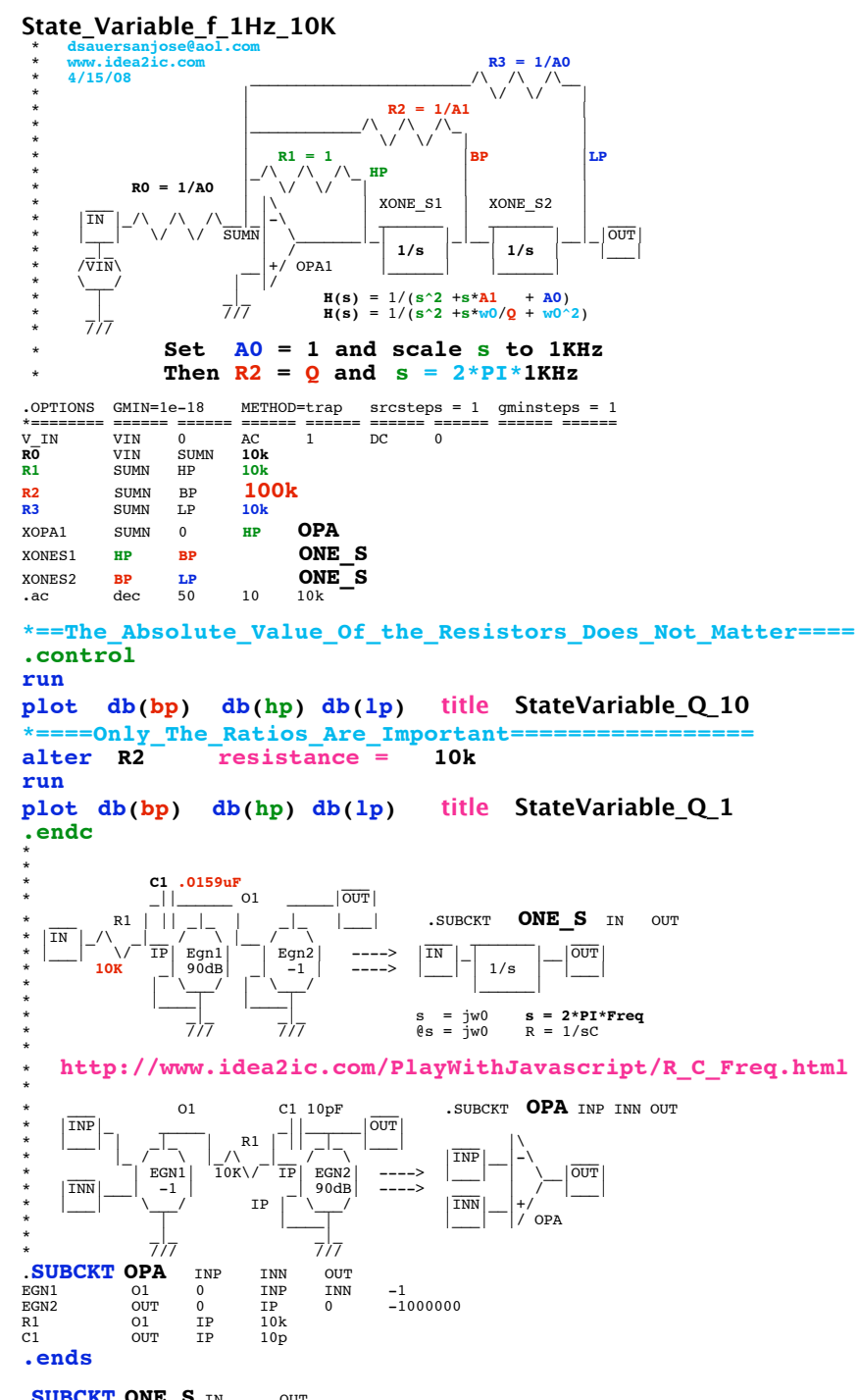

**.SUBCKT ONE\_S** IN OUT  $0 -1000000$ 

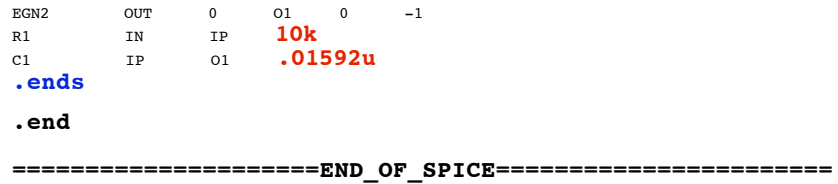

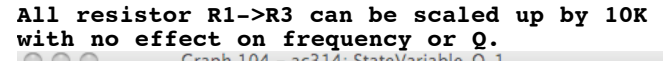

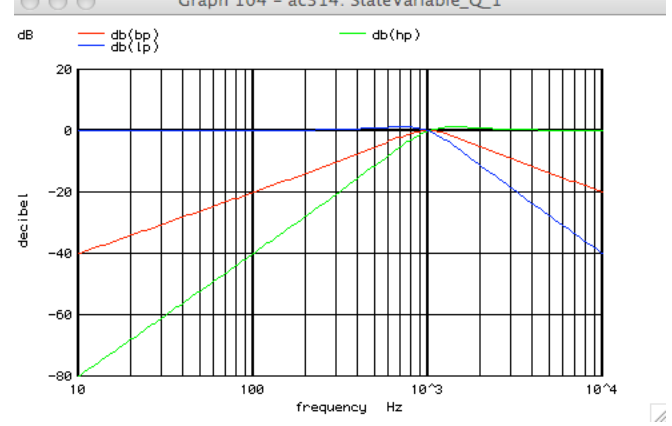

## **It is the ratios of R1-> that control Q And the integrator that controls the frequency.**

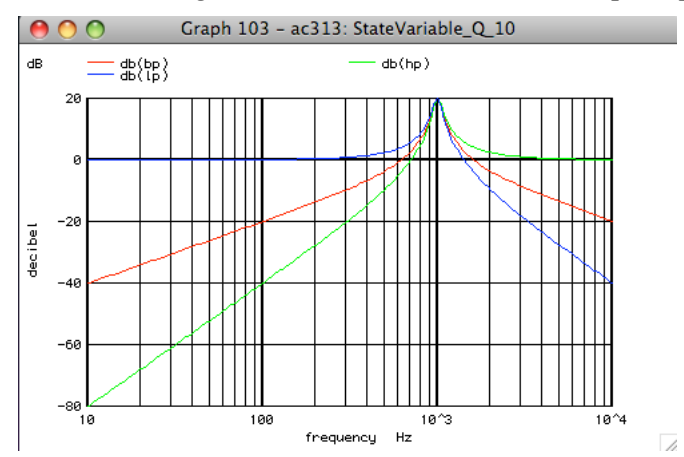